«Темпус» с целью перенять педагогические приемы, узнать, в чем состоит различие между нашей системой обучения и немецкой, выявить различия и создать что-то свое. В итоге мы разработали рабочую программу. Каждый преподаватель, участвующий в проекте, работал над отдельным блоком. Мой блок называется «Промышленная территория, загрязненная отходами». Сейчас проходит стадия согласования программы с университетами - участниками проекта. Мне и моим коллегам предстоит еще стажировка в Польше и Испании, чтобы 12345678901234567890123456789012123456789012345678901234567890121234567890123456789012345678901212345678901 12345678901234567890123456789012123456789012345678901234567890121234567890123456789012345678901212345678901 12345678901234567890123456789012123456789012345678901234567890121234567890123456789012345678901212345678901 12345678901234567890123456789012123456789012345678901234567890121234567890123456789012345678901212345678901 как можно лучше справиться с заданием проекта «Темпус».

/// - Основная цель нашей встречи - подвести итоги того, чем мы занимались весь первый год работы над проектом, посмотреть, насколько точно все совпадает с намеченным планом, и наметить план работы на следующий год. Окончание реализации проекта запланировано на 2012 год, когда будет введена новая 123456789012345678901234567890121234567890123456789012345678901212345678901234567890123456789012123456789012345678901234567890121 123456789012345678901234567890121234567890123456789012345678901212345678901234567890123456789012123456789012345678901234567890121 123456789012345678901234567890121234567890123456789012345678901212345678901234567890123456789012123456789012345678901234567890121 магистерская программа в пяти российских университетах.

Каждый университет вносит вклад в общее дело, разрабатывая свою часть учебного плана. В ходе рабо-

123456789012345678901234567890121234567890123456789012345678901212345678901234567890123456789012123456789012345678901234567890121 **ситета:**

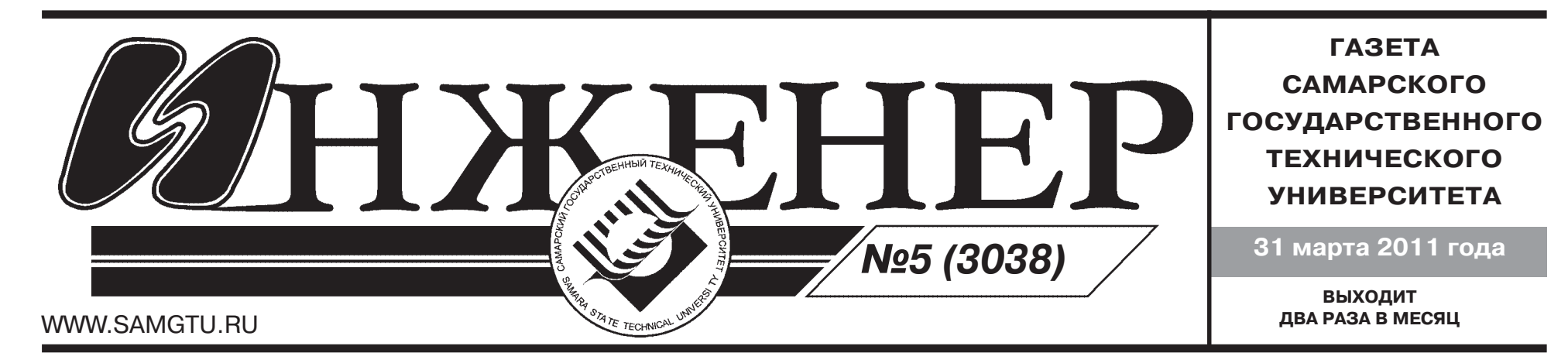

# **ПРОЕКТ «ТЕМПУС» В ОБЛАСТИ ЭКОЛОГИИ**

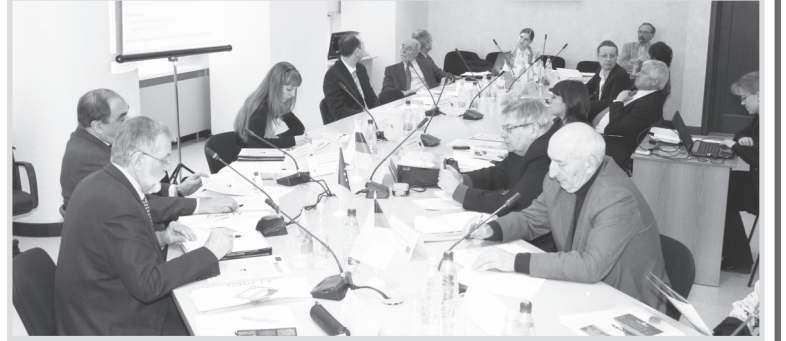

28-31 марта в Самарском государственном техническом университете проходило международное совещание участников проекта «Темпус» на тему «Углубленные магистерские программы в области экологии Волго-Каспийского бассейна». На совещании присутствовали представители Штутгар-12345678901234567890123456789012123456789012345678901234567890121234567890123456789012 тского, Пармского, Варшавского университетов, Политехнического университета Каталонии, Астраханского, Волгоградского, Казанского, Саратовского государственных технических университетов, а также сотрудники кафедры «Химическая технология и промышленная экология» СамГТУ.

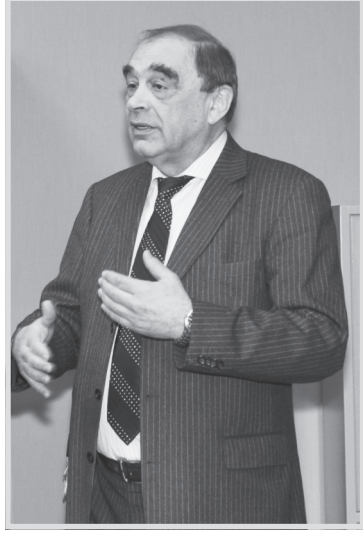

Открыл совещание начальник управления по международным связям Самарского государ ственного технического универ ситета Е.А. Якубович. В своей речи он отметил важность учас тия в международном проекте «Темпус» консорциума пяти рос сийских вузов, расположенных в районе Волго-Каспийского бассейна, где сосредоточена значи тельная часть промышленного потенциала России, и вузов Гер мании, Италии, Испании, Польши, которые помогают в раз работке магистерских программ в области экологии Волго-Каспийского бассейна, делясь опы том работы с российскими уни верситетами. Участие в проекте «Темпус» – это своеобразный

экологический кластер, где чрезвычайно важна образовательная компонента. И вот участники в очередной раз собрались, чтобы выяснить свои позиции на данном этапе работы над проектом, ос мыслить основные направления работы и наметить дальнейшие планы.

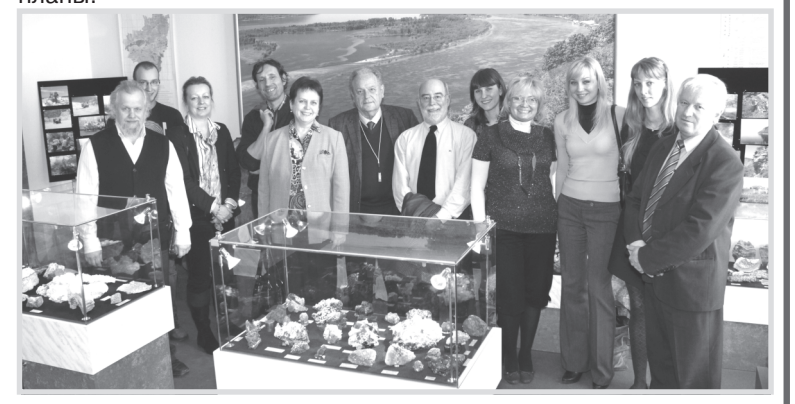

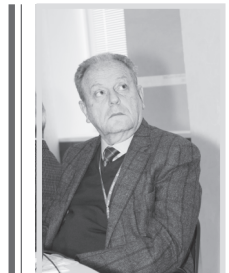

Рома Пуиджерманал, Политехнический университет Каталонии (г. Барселона): - В состав нашего университета входят 17 школ (факультетов), которые подразделяются на несколько департаментов (кафедр), а также 4 собственных научно-исследовательских лаборатории. Ежегодно в университете обучается около 29000 студентов, из которых порядка 2000 - иностранцы. Со дня основания университета наши ученые принимают активное участие в проектах «Темпус», вот сейчас - с Россией. Несомненно, участие в проекте играет большую роль как во взаимном обмене экологическими знаниями, так и в академическом и культурном обмене между странами-участниками.

**И.В. Волкова, доцент кафедры гидрологии и общей биологии Астраханского государственного технического университета:**

– Вот уже второй год длится наша работа над проектом «Темпус» в области экологии, работа очень интенсивная и плодотворная. Та информация, которую мы получаем благодаря общению между университетами, обмену опытом, стажиров кам преподавателей, очень ценна для нас. Она помогает, в том числе, скорректировать создаваемые программы согласно требованиям Еврокомиссии. Понятно, почему наш уни верситет занимается вопросами Каспийского бассейна, ведь Астрахань – это конечная инстанция проблем загрязнения, связанных с Волгой. Наш блок программы «Темпус» зат рагивает проблемы индикации загрязнения, учета экологического ущерба и т. д. Хочется надеяться, что в конечном счете мы получим достойную универсальную программу обу чения магистров в области экологии для вузов России и Европы.

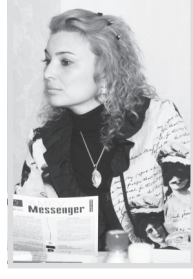

О.А. Гаврилова, директор института дополнительного профессионального образования Астраханского государственного технического университета:

- Моя часть проекта запланирована на 2012 год - это программа повышения квалификации специалистов в области экологии. Будем надеяться, что координационный семинар поможет специалистам нашего университета решить вопросы, возникающие при разработке углубленных магистерских программ в области экологии Волго-Кас-TINACKOTO GACCEMHA

**Б.Ю. Смирнов, доцент кафедры химической технологии и промышленной экологии СамГТУ:**

– Сотрудники нашего университета разработали свой блок магистер ской программы «Углубленные магистерские программы в области эко логии Волго-Каспийского бассейна» и соответствующее методическое обеспечение к нему. Кроме того, в СамГТУ создан компьютерный класс на территории нашей кафедры, где бу дет проходить обучение магистров по этой программе. В работе над проектом есть, конеч но, трудности, но в основном они технического характера и в целом все идет по плану. В конечном итоге, создание «Углубленных магистерских программ в области экологии Вол го-Каспийского бассейна» в рамках проекта «Темпус» даст возможность студентам-магистрам наших вузов обучаться по этим программам не только в России, но и за рубежом.

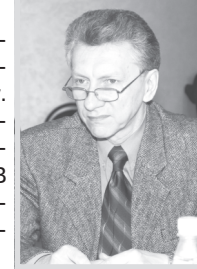

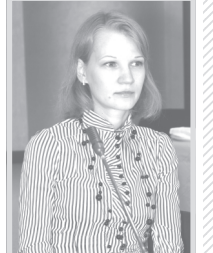

/// А.А. Амосова, доцент кафедры химической технологии и промышленной эко-12345678901234567890123456789012123456789012345678901234567890121234567890123456789012345678901212345678901 12345678901234567890123456789012123456789012345678901234567890121234567890123456789012345678901212345678901 **логии СамГТУ:** //// - Я и мои коллеги проходили стажировку в Штутгартском университете в рамках проекта

**А.Ю. Копнина, доцент кафедры химической технологии и промышленной эко" логии СамГТУ:**

– В этом проекте за нашим университетом закреплена разработка одного из основных мо дулей магистерской программы – это методы защиты окружающей среды, обращение с отхо дами. Наша кафедра давно работает в этой сфере, и поэтому у нас уже разработаны многие учебно-методические комплексы по тематике этой программы. Сейчас проходит период их адаптации к западным требованиям, что необходимо в рамках проекта, и согласования с дру гими вузами-участниками, ведь каждый из них имеет свою направленность: например, астраханский вуз занимается вопросами общей экологии и биологии. В рамках проекта у нас прохо дит несколько стажировок в европейских вузах, в результате чего мы перенимаем педагогичес кий и методологический опыт, знакомимся с европейскими промышленными объектами.

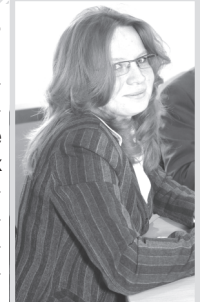

Улли Арнольд, профессор, координатор проекта, факультет экономики Штутгартского универ-

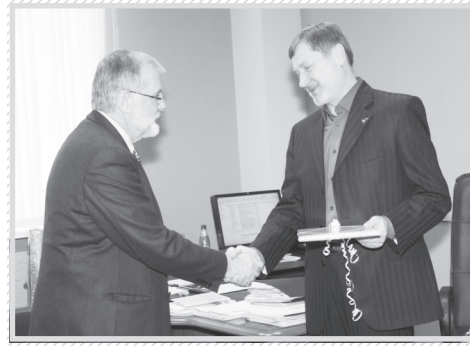

**по учебной работе А.А. Пимерзин**

ПИПИПИПИПИПИПИПИПИПИПИТИТЕ СЕМИНАРА НЕКОТОРЫЕ ПРЕПОДАВАТЕЛИ ЕВРОПЕЙСКИХ УНИВЕРситетов поделятся своим опытом, проведя открытые лекции по экологии. Профессор Пармского университета Алессио Малчевски расскажет об обучении экологии в итальянских университетах, а также прочтет лекцию «Информационно-коммунили 23456789012345678901234567890123456789012345678901234567890123456789012345678901234567890123456789012345678 «против» дистанционного обучения», профессор Варшавского УНИВЕРСИТЕТА БОГУСЛАВ ВИЛКОМИРСКИ ВЫСТУПИТ С ЛЕКЦИЕЙ «Полиароматические углеводороды в окружающей среде».

В Надеюсь, что в ходе работы над проектом «Темпус» мы будем делиться опытом, но главное, установим хорошие отношения и взаимопонимание. Я верю, что этим проектом все не закон-12345678901234567890123456789012345678901234567801234567801234567801234567878787878787878901234567890123456780 и ится, мы будем продолжать поддерживать дружеские связи межлика и дата по продажения с собой и дальше. Мы, простые люди, независимо от того, как 123456789012345678901234567890121234567890123456789012345678901212345678901234567890123456789012123456789012345678901234567890121 **Улли Арнольд и проректор СамГТУ** по инобной работо А.А. Пимеронии и при обстоят дела в отношениях между нашими странами на внешистренной расственной принципедии и неполитическом уровне, должны жить в мире и согласии./////

**Е.А. Якубович**

**В геологическом музее**

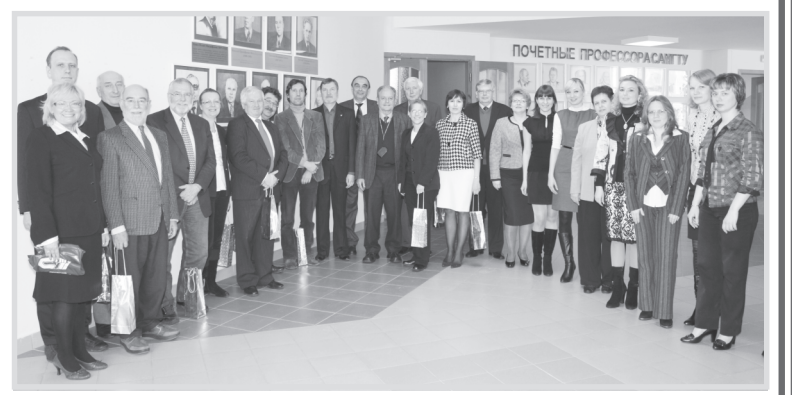

**Участники проекта «Темпус»**

1234567890123456789012345678901212345678901234567890123456789012123456789012

#### 1234567890123456789012345678901212345678901234567890123456789012123456789012 1234567890123456789012345678901212345678901234567890123456789012123456789012 Рейтинг студентов-исследователей 1234567890123456789012345678901212345678901234567890123456789012123456789012

 $\mathbf{C}$ амГТУ по итогам 2010 г. 1234567890123456789012345678901212345678901234567890123456789012123456789012

– научно-исследовательская работа, которая, в свою очередь, является приоритетной.

# СТУДЕНЧЕСКАЯ НАУКА **ИТОГИ КОНКУРСА** «ЛУЧШИЙ СТУДЕНТ-ИССЛЕДОВАТЕЛЬ СамГТУ»

**ВНИМАНИЕ! 4-8 апреля** в СамГТУ проводятся «**Дни науки – 2011».** В программе: торжественное открытие; заседание секций 66-й научно-технической конференции студентов и магистрантов; круглые столы, открытые лекции для школьников; 30-я научнотехническая выставка студенческих работ; отбо рочный конкурс проектов по программе У.М.Н.И.К.; торжественное закрытие мероприятия и награжде ние победителей. На торжественном открытии выс тупят представители администрации университета, учебных и научных центров СамГТУ, Министерства образования и науки Самарской области, Министер

поддержки научно-исследовательской деятельности студентов. Сумма призового фонда для участ ников конкурса «Лучший студент-исследователь СамГТУ» составила 500 тысяч рублей. Размеры премий варьируются в диапазоне от 18000 до 1000 рублей.

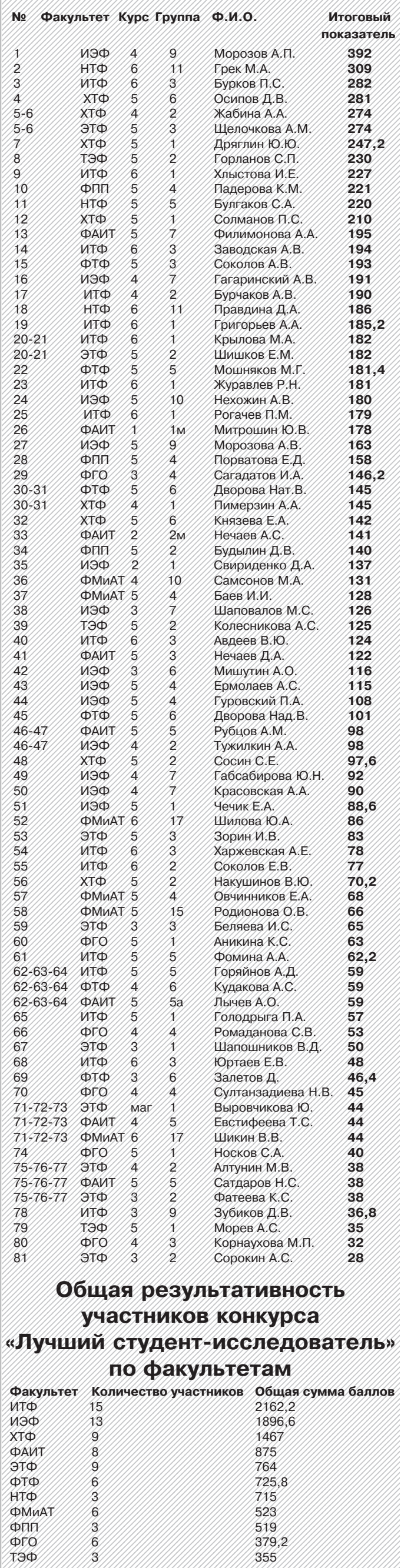

«Средний возраст студентов-заочников одной группы университета равен их количеству. 39-летний студент этой группы забрал документы и поки нул университет, после чего средний возраст остав шихся студентов снова оказался равным их коли честву. Сколько студентов первоначально было в группе?».

Делегация СамГТУ была представлена предсе дателем студсовета СамГТУ Светланой Смирновой, V-ИЭФ-5, сопредседателем по межвузовскому вза имодействию и СМИ Богданом Непряхиным, IV ИТФ-2, и председателем студсовета ФПП Ксенией Струговщиковой, II-ФПП-1. Участниками форума

университетом. Мы могли не только получать новые знания от студентов других вузов, но и делиться своим опытом, выступая с докладами на секциях и принимая активное участие в обсуждениях на ин терактивной лекции и мастер-классах.

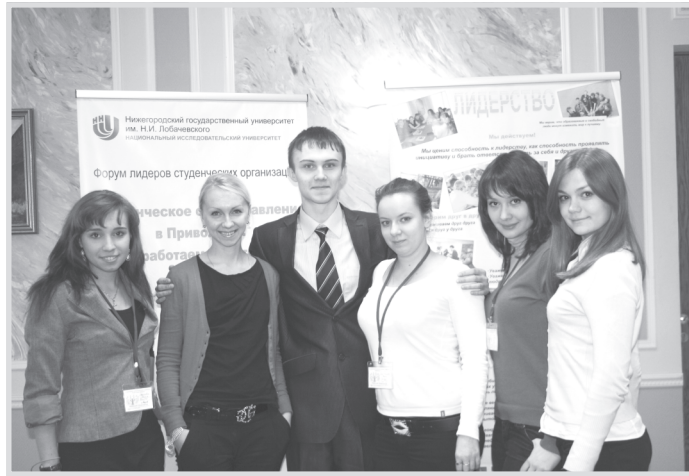

В марте подведены итоги **конкурса «Лучший** студент-исследователь СамГТУ» за 2010 г. Конкурс проводился на основе рейтинговой оценки ре зультатов учебно-научной деятельности студентов. Итоговый рейтинговый показатель деятельности студентов состоит из двух частей:

– учебная работа и стипендии;

- В перечень рейтинговых показателей входят:
- успеваемость;
- участие и победы в олимпиадах;
- именные стипендии;

– участие и победы в научных конференциях, кон курсах, выставках;

– научные публикации;

- объекты интеллектуальной собственности;
- участие в финансируемых НИР;
- академическая мобильность, стажировки.
- В 2011 г. в университете сформирован фонд

22 марта на кафедре «Инструментальные сис темы и сервис автомобилей» прошел I тур научной конференции студентов и магистрантов. На кон ференции были организованы две секции: «Авто мобили» и «Резание и режущий инструмент».

**Победители в секции «Автомобили»:**

- 1е место Д. Казаков;
- 2е место В. Юсупов;
- 3е место В. Фролов, П. Сергеев.

**Победители в секции «Резание и режущий инструмент»:**

- 1е место В. Шикин, А. Задунайский;
- 2е место С. Косулин, А. Швецов;

3е место – А. Кондрашенков, Д. Рябченко. **Некоторые доклады были рекомендованы к**

**участию во II туре конференции:** Д. Казаков «Выбор и оценка технологического

оборудования» (научный руководитель Ю.И. Иванов); В. Шикин «Высокоскоростное фрезерование»

(научный руководитель В.Н. Трусов); А. Задунайский «Эффективность нанопокрытий

на метчиках» (научный руководитель Ю.И. Иванов). **Поздравляем победителей конференции!**

19 марта прошла олимпиада по высшей матема тике среди студентов 1-2-х курсов СамГТУ. В ней приняли участие 154 студента всех факультетов университета.

По результатам проверки места распределились следующим образом:

1-е место – Илья Артюшкин, 2-АИТ-1.

2-е место – Артем Дьяконов, 2-АИТ-1; Кирилл Таров, 1-ТЭФ-2.

3-е место - Дарья Кулешова, 2-АИТ-1; Анна Околот, 1-НТФ-4.

Победители олимпиады будут награждены цен ными подарками.

Предлагаем вашему вниманию одну из конкурсных задач.

**Е.А. Райков, доцент каф. ВМПИ**

## **ДНИ НАУКИ – 2011 В СамГТУ**

### **ОЛИМПИАДА ПО ВЫСШЕЙ МАТЕМАТИКЕ**

ства спорта, туризма и молодежной политики Са марской области, ОАО «Приволжскнефтепровод».

**Дорогие первокурсники, если вы желаете приобщиться к творческой, исследовательской,** поисковой деятельности и узнать о научной жиз**ни СамГТУ, приглашаем вас и всех желающих на мероприятия «Дней науки – 2011»**!

**Торжественное открытие** «Дней науки – 2011» состоится 4 апреля в 10.00 в актовом зале 1-го **корпуса.** Дополнительная информация о проведе нии «Дней науки – 2011» – на сайте **smus.samgtu.ru. Ведущая рубрики Е.А. Стародубцева**

## **КОНФЕРЕНЦИЯ НА КАФЕДРЕ ИССА**

Студенческий совет СамГТУ по праву гордится своими обширными межвузовскими связями, накоп ленными за годы существования студенческого само управления. Ежегодно мы принимаем участие в круп ных студенческих форумах России и стран СНГ и охот но приняли приглашение Нижегородского государ ственного университета им. Н.И. Лобачевского поуча ствовать 24-25 февраля в форуме «Студенческое самоуправление в Приволжье: работаем вместе».

### **ФОРУМ СТУДЕНЧЕСКОГО САМОУПРАВЛЕНИЯ В НИЖНЕМ НОВГОРОДЕ**

стали более 70 активистов вузов Приволжского фе дерального округа. За два дня нам удалось объять необъятное: поучаствовать в работе нескольких секций по различным тематикам – «Адаптация пер вокурсников в вузе», «Развитие студенческой на уки», «Студенческое самоуправление в информаци онном пространстве», посетить лекцию по совер шенствованию нормативно-правовой базы студенческого самоуправления, пройти ряд мастер-классов по менеджменту, а также посмотреть концерт ную программу, подготовленную нижегородским

> Нельзя не отметить тот факт, что модель адаптации первокурсников в СамГТУ была признана одной из лучших как участниками, так и модераторами секции. Итогом фору ма стало подписание резолюции, направ ленной органам государственной власти, администрациям вузов и органам студен ческого самоуправления, с предложениями по развитию и поддержке различных на правлений студенческой внеучебной дея тельности.

> Выражаем благодарность администрации СамГТУ за поддержку студенческого самоуп равления в вузе и организацию поездки де легации студенческого совета на форум. **Светлана Смирнова**

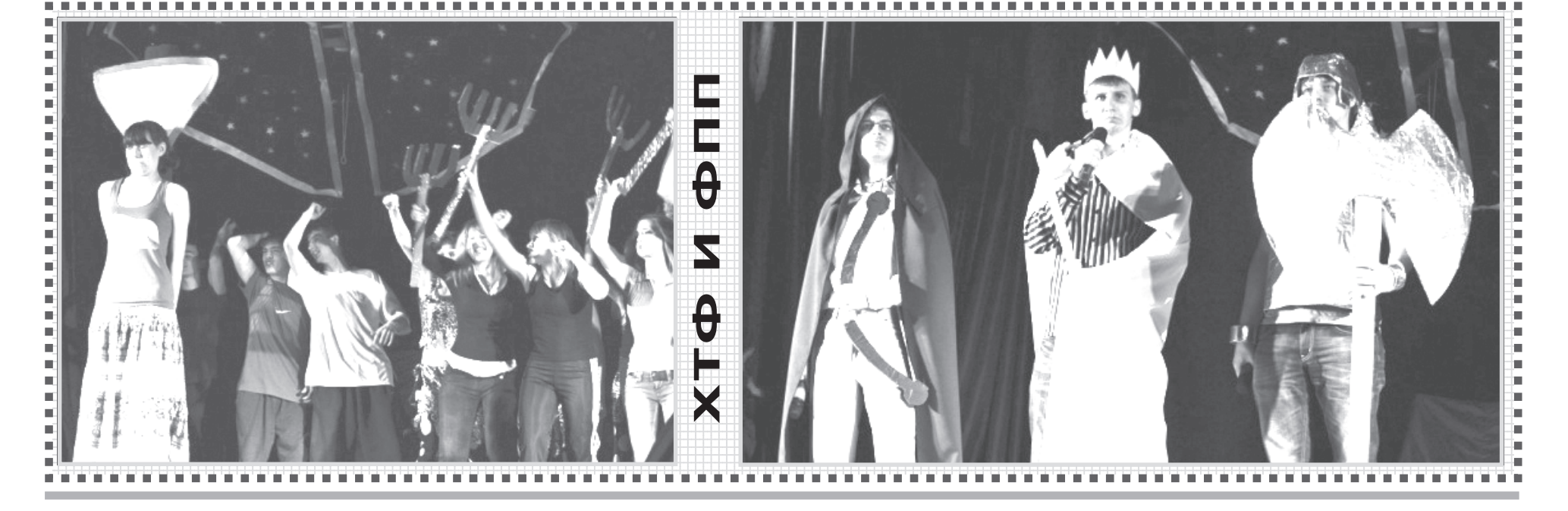

 

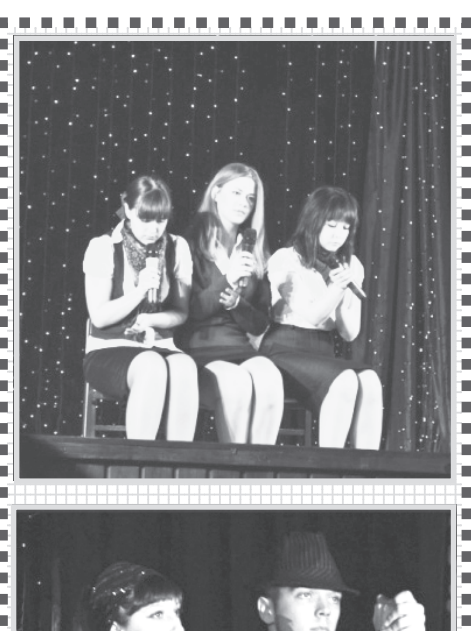

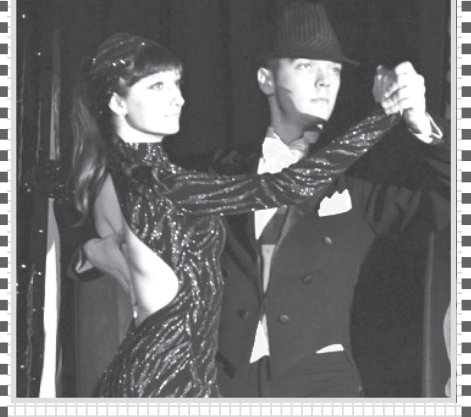

Фото Константина Мужикова **и приволитина и привол**итина и п **Александра Огуреева**

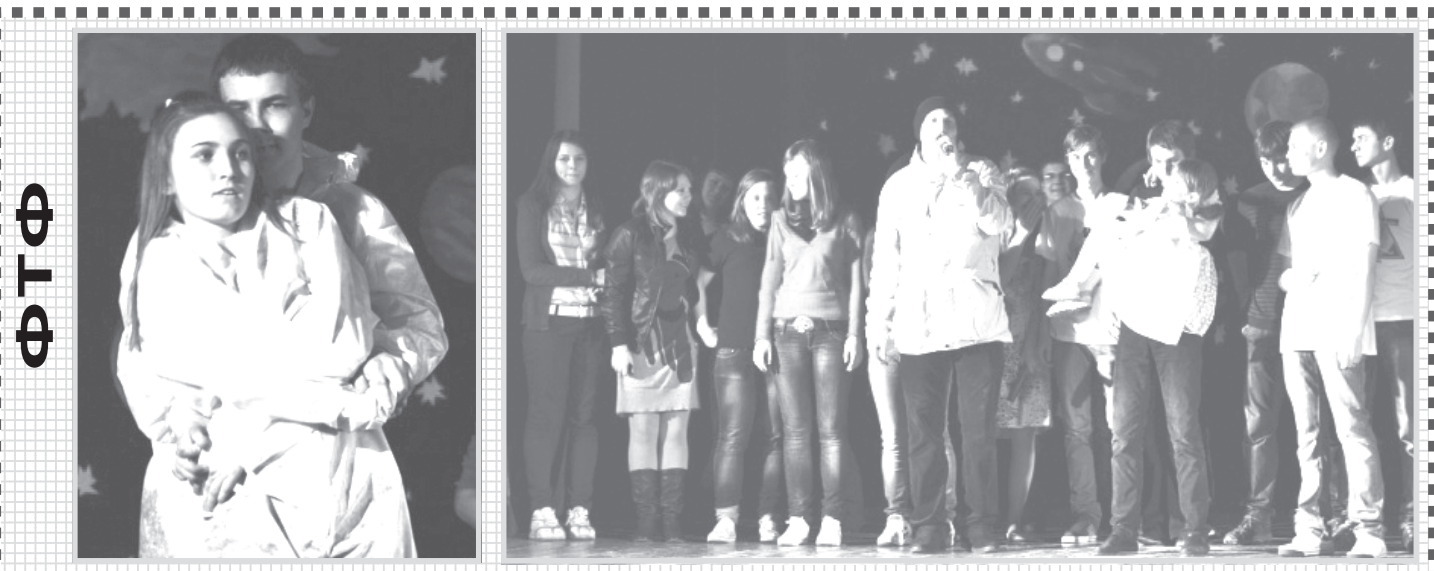

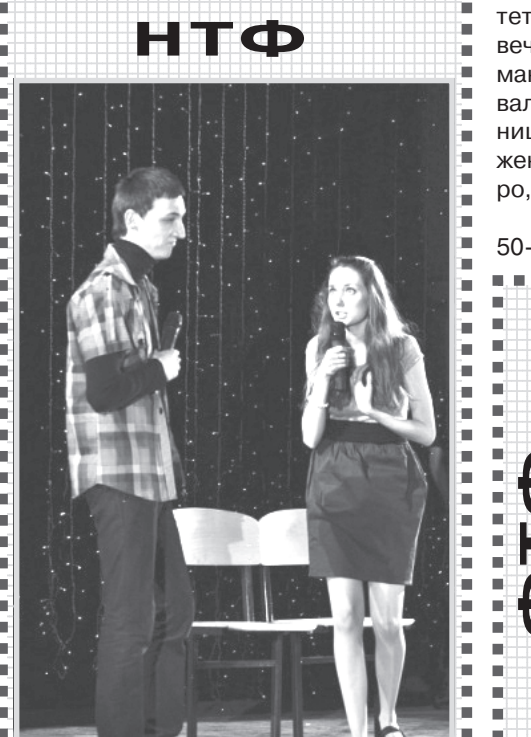

 

 1234567890123456789012345678901212345678901234 **11 марта в политех пришла весна – не календарная, а студенческая! С этого дня на сцене концертного зала СамГТУ творческие объединения нашего вуза показывали все, на что способны: самые разнообразные и оригиналь" ные танцевальные, вокальные, театральные номера яркой чередой прошли перед глазами жюри и зрителей.**

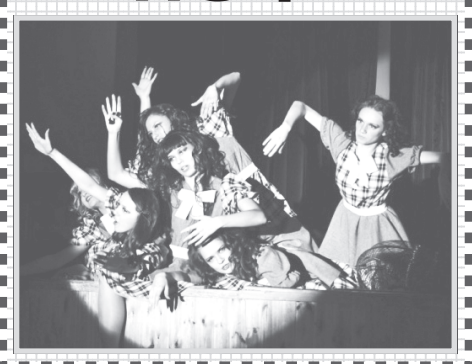

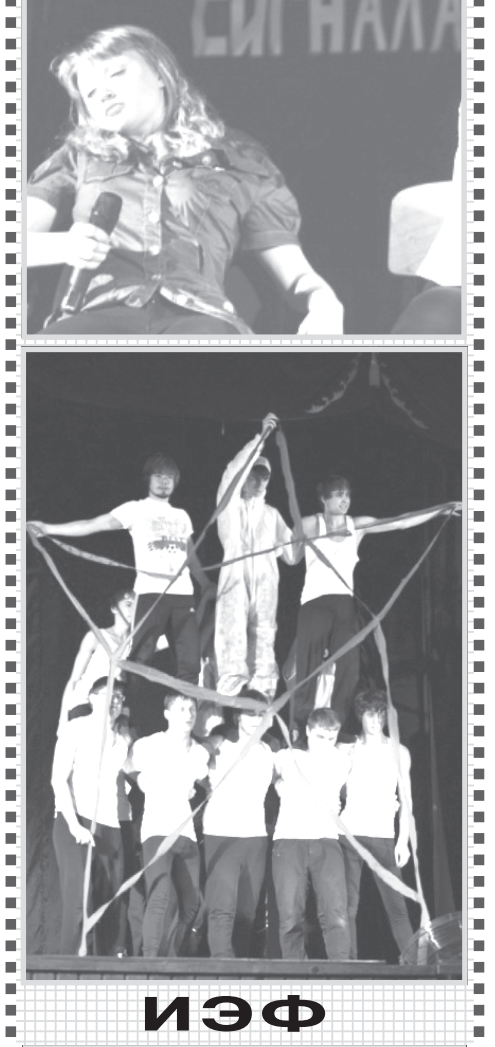

### **Газета СамГТУ «ИНЖЕНЕР» 3**

# **В ПОЛИТЕХ ПРИШЛА «СТУДВЕСНА»!..**

Первый день «Студенческой весны» начался выступлением СТЭМа тепло энергетического факультета. Тема «Студ весны» «Город, в котором…» раскрылась в сюжете о новой жизни молодого чело века, переехавшего в другой город со всеми вытекающими отсюда новыми зна комствами, интересами и т.д.

Актеры СТЭМа машиностроитель ного факультета представили свои рас суждения о роли игрушек в жизни чело века в виде юмористических зарисовок. Умение наглядно обыгрывать шутки – особый «миатовский» стиль.

Тема взаимоотношений между пар нями и девушками иронично раскры лась в постановке нефтетехнологичес кого факультета «Привет, любовь!». Не фтяники, как всегда, держат марку: ис крометный юмор, продуманные, выст роенные номера, применение «новых технологий» в фотографии и прочее.

18 марта зрителям удалось лицез реть сразу две «Студвесны» за один ве чер – ФАИТа и ФГО! В этом году СТЭМ ФАИТ отправил в поход группу детей и их вожатых, а также бывалого туриста, не забыв снабдить их кладезью народ ной мудрости и туристической смекал ки. И все это – в сопровождении всевоз можных стэмовских примочек: песен, кавээновских штучек, танцев. А факуль тет гуманитарного образования в тот вечер, проникнувшись атмосферой ро мана «Мастер и Маргарита», организо вал на сцене актового зала «Бал греш ниц», куда были приглашены великие женщины: Жанна Д'арк, Мэрилин Мон ро, Сонька Золотая Ручка и Клеопатра.

Выступление ИЭФ было посвящено 50летию со дня первого полета чело

века в космос. Космические приключе ния запомнились зрителям необычно аранжированными песнями, интерес ными шутками. Шквал аплодисментов вызвал акробатический номер – сложе ние «живой пирамиды».

В концертной программе физико-технологического факультета «Другие бере га» была рассказана и показана загадоч ная история любви одного человека. Яр кое впечатление на публику произвели танцевальные композиции в стиле джаз модерна, хип-хопа, классики и т.д.

Совместный проект ХТФ и ФПП – «Музей мечты», без преувеличения, бук вально «зажег» зал. Там было все: шут ки, забавное видео, зажигательные танцы и музыка, идеально выдержанная сюжетная линия и, конечно, размышле ния о наших необыкновенных желаниях.

Пришедших в концертный зал вече ром 28 марта ожидал «Первомайский кон церт» в исполнении участников СТЭМа ЭТФ. Особенно запомнились и понрави лись зрителям шутки над закоренелыми стэмщиками нашего университета.

Закрывали марафон факультетских «Студенческих весен – 2011» студенты инженерно-технологического факультета. Они поведали зрителям заниматель ную историю о компании друзей, при ехавших в телецентр «Останкино» и по сетивших там множество разных кана лов. Сказки, фокусы, съемка клипа – и все это в непринужденной атмосфере юмора и веселья.

Подведет итоги «Студвесны – 2011» в СамГТУ заключительный гала-концерт, который состоится 11 апреля.

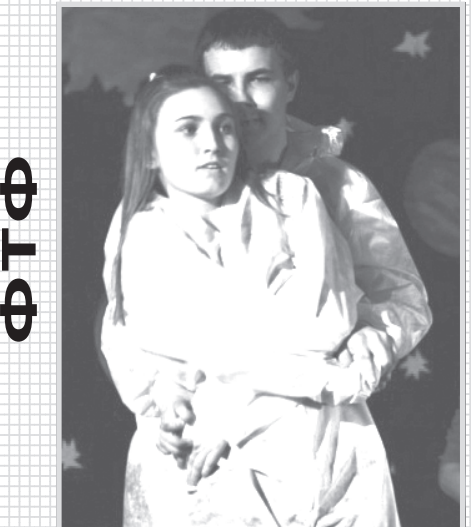

От всей души поздравляем с 70-летним юбилеем доцента кафедры органической химии СамГТУ Александра Вик торовича Юдашкина, талантливого ученого и педагога!

Помимо научной деятельности Александр Викторович занимается научно-исследовательской работой со студентами разных курсов, является научным консуль тантом у аспирантов. А.В. Юдашкин – увлеченный, целеустремленный и активный человек, замечательный педагог и оригинальный ученый.

123456789012345678901234567890121234567890123456789012345678901212345678901234567890123456789012

Приближается к концу самая длинная четверть учебного года. Для один**надцатиклассников это горячая пора – ведь нужно не только достойно под" готовиться к сдаче ЕГЭ, но и выбрать вуз. Выпускники школ, как правило, знакомы с основными направлениями обучения в самарских вузах, но бес" ценные подробности можно узнать, только проучившись на факультете не один год или… придя в университет на День открытых дверей.**

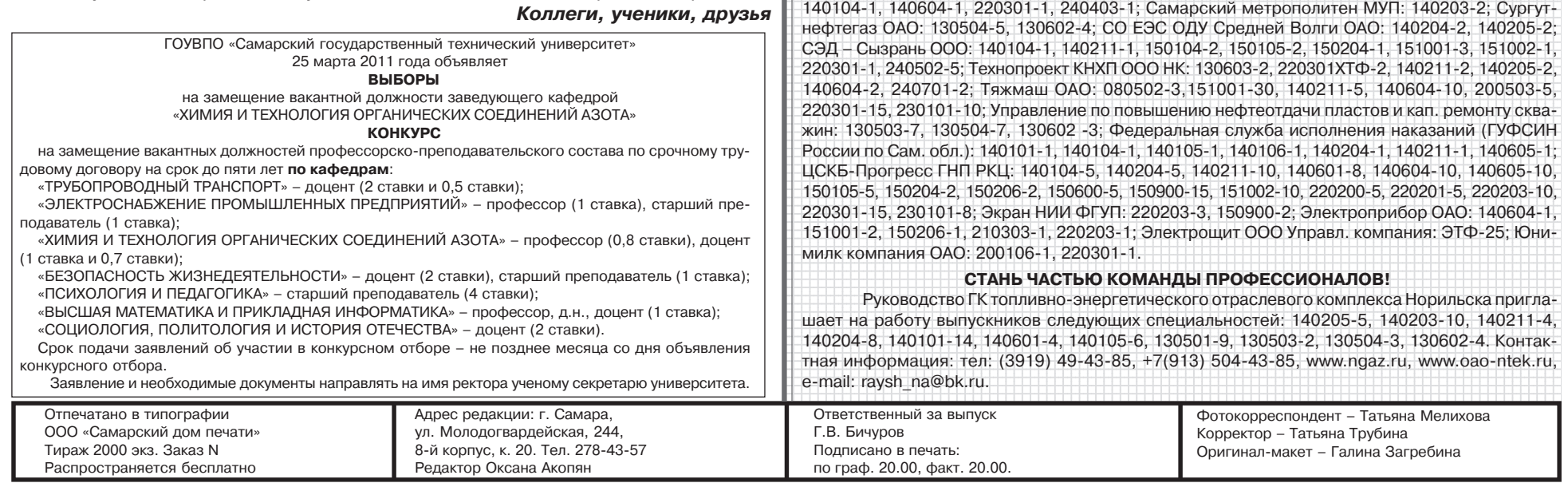

Свидетельство о регистрации средства массовой информации ПИ N7-0147 от 20 июля 2000 г. выдано ПТУ МПТР России

Универсиаду вузов Поволжья откры ли соревнования по лыжным гонкам, ко торые прошли 4-5 марта на спортивной базе «Чайка». Наша сборная под руко водством Михаила Ивановича Тюгаева заняла 1-е общекомандное место, оставив далеко позади наших ближайших соперников – команду железнодорож ного университета (8-е место).

17-20 марта прошли соревнования по теннису в здании ГУПС, 19-20 марта – соревнования легкоатлетов во Двор це спорта на ул. Физкультурной. Поже лаем удач и спортивного везения нашим спортсменам!

 $\star \star \star$ С начала учебного года женская сборная СамГТУ по баскетболу вошла в высшую лигу. Поздравляем наших бас кетболисток! Мы продолжаем внима тельно следить за успехами наших дев

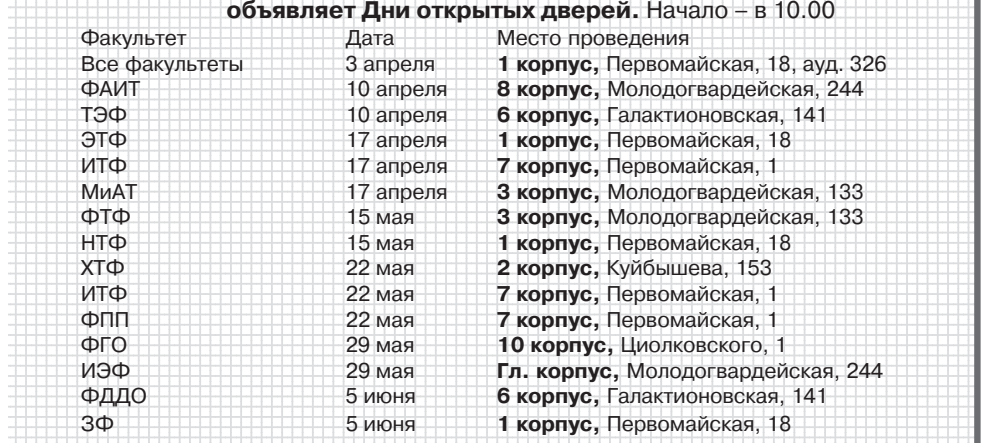

12-13 марта в спорткомплексе Сам-ГТУ на ул. Лукачева, 27 прошла встреча нашей команды по баскетболу со сбор ной Йошкар-Олы. Наши баскетболистки одержали победу со счетом 72:34. В те же дни вторая наша команда по бас кетболу, которая уже попала в полуфи нал чемпионата Поволжья, не так успеш но, как хотелось бы, сыграла с баскет болистками из Уфы. Надеемся, что глав ный тренер команды О.В. Костромина и помощник тренера В.В. Жарков сумеют учесть полученный опыт и настроить девчонок на победы.

### **4 Газета СамГТУ «ИНЖЕНЕР»**

ет обращаться по адресу: г. Самара, ул. Га лактионовская, 141 (корпус № 6), ауд. № 27, тел. 333-50-75

### **УЗНАЙ ВСЕ О СВОЕМ БУДУЩЕМ ФАКУЛЬТЕТЕ!**

Самарский государственный техни ческий университет традиционно при влекает внимание абитуриентов. Это не случайно – вуз отличают многопро фильность подготовки специалистов, высокое качество получаемых знаний (а потому и высокая востребованность вы пускников на рынке труда), высококва лифицированный профессорско-преподавательский состав, современная материально-техническая база для учебной и научной деятельности, разви тая инфраструктура для досуга и отды ха. СамГТУ приглашает выпускников стать абитуриентами, а затем и студен тами крупнейшего вуза Поволжья!

В 2011 году Дни открытых дверей проводятся в СамГТУ каждое воскресе нье с 3 апреля по 5 июня в 10.00. Абиту риенты смогут встретиться с руковод

> А.В. Юдашкин более 40 лет успешно работает на кафед ре органической химии СамГТУ. Александр Викторович окончил инженерно-технологический факультет. Свою научную деятельность на кафедре органической химии он на чал с исследования 2,2'-битиофенов и создания на их основе органических люминофоров. А.В. Юдашкин защитил кандидатскую диссертацию в 1983 г., совместно с колле гами принимал непосредственное участие в разработке технологической схемы получения медицинского препара та «Ремантадин» и способствовал его внедрению на пред приятии в Латвии. Круг его научных интересов очень ши

рок: работа в области алициклических и каркасных соединений, исследования в области химии гетероциклических соединений, разработка технологий получения органических соединений и внедрение их в производство. Он является автором более чем 80 научных работ. Продолжает интенсивно работать над созданием орга нических люминофоров и аналитических специальных красителей на основе ли нейных полициклических бигетаренов.

Искренне желаем Вам, Александр Викторович, оставаться жизнерадостным и ак тивным, открывать все новые перспективы в научной деятельности. Профессиональ ных Вам успехов, творческих и душевных сил, неиссякаемой энергии и здоровья!

ством вуза и работниками приемной ко миссии. Каковы правила приема на бюд жетное и коммерческое обучение, какие существуют факультеты и специально сти, сроки обучения, особенности обу чения на первом и старших курсах, что такое кафедра физвоспитания и воен ная кафедра, есть ли подготовительные курсы, какой ожидается конкурс и каки ми были проходные баллы на факульте тах в прошлом году – на эти и многие другие вопросы абитуриенты получат исчерпывающие ответы. Абитуриентов ждут деканы и преподаватели 13 фа культетов вуза. Им предложат познако миться с факультетом, которым они за интересовались, расскажут о специаль ностях и направлениях подготовки, по кажут оснащенные современным обору дованием лаборатории.

#### Самарский государственный технический университет

### **ПОЗДРАВЛЯЕМ С ЮБИЛЕЕМ!**

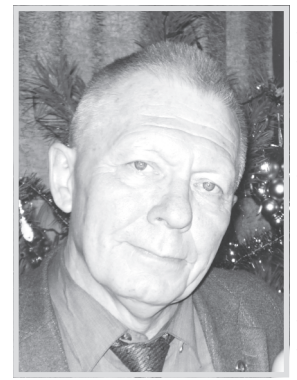

С приходом весны открывается обла стная студенческая универсиада. На протяжении трех месяцев мы будем сле дить за успехами наших сборных ко манд. График проведения соревнований все желающие смогут узнать в 10-м корпусе СамГТУ на кафедре физвоспитания и спорта.

# **СПОРТ**

чонок. Были успешно сыграны матчи с командами Йошкар-Олы, Ставрополя, Нижнего Тагила, Сургута, Саратова. Сейчас наша команда занимает 2-е место, уступая только сборной из Ставро поля.

И, наконец, сообщаем, что две наших баскетболистки – К.О. Слепцова (III ФТФ-6) и Е.В. Борисова (III-ИТФ-2) приглашены на просмотровые сборы в Мос кву, в молодежную сборную команду страны, где они, надеемся, хорошо себя зарекомендуют. Удачи!

> **Л.А. Пейсахович, председатель спортклуба**

Объявлен фотоконкурс «Мисс МиАТ – 2011». Участница ми могут быть все девушки, которые учатся или работают на факультете МиАТ. Заявкой на участие являются:

– электронное послание на почту tat9168@yandex.ru;

– распечатанные фото девушки (принимаются в декана те) – не более двух для каждой конкурсантки.

Голоса отдаются за понравившееся фото путем выбора номера по порядку размещения фотографий в электронном альбоме группы «Студсовет МиАТ» в КОНТАКТЕ. Сроки про ведения конкурса – с 8 марта по 1 мая 2011 г. Инициатор и председатель жюри конкурса – декан факультета Николай Васильевич НОСОВ.

### **ФОТОКОНКУРС «Мисс МиАТ – 2011»**

### **ЦЕНТР СОДЕЙСТВИЯ ТРУДОУСТРОЙСТВУ ВЫПУСКНИКОВ**

Центр содействия трудоустройству вы пускников:

– предлагает информацию об имеющих ся вакансиях;

– проводит профориентацию в условиях

современного рынка труда; – оказывает помощь в составлении ре зюме;

– помогает выпускнику психологически подготовиться к встрече с работодателем, дает рекомендации, как вести себя на собе

седовании.

123456789012345678901234567890121234567890123456789012345678901212345678901234567890123456789012 **Вакансии для выпускников 2010-2011 гг. Вакансии для выпускников 2010-2011 гг.** 

Агрегат ОАО: 151001-3, 151002-3; Евразия Буровая компания ООО Зап.-Сиб. филиал: 130504-10, 140104-2, 140106-2, 140604-4, 220301-2; Гидроавтоматика ОАО: 150105-2, 150204-2, 151001-2, 240401-2; ГКНИПАС ФКП: 010501-2, 200501-2, 090104-2; Завод аэродромного оборудования ЗАО: 151001-3; Завод приборных подшипников ООО: МиАТ-1, 230101-1, 080801-2, 080505-5; KHIT3 OAO: 130603-4, 240403-6, 140104-1, 080502-1, 280201-1, 140604-1; ООО г. Отрадный: 260202-2, 260204-2, 260401-2, 240901-2; Нефтемаш ООО: 151001-3, 220301-1; Нефтефлот ЗАО: 151001-1, 151002-3, 150206-1, 280201-1, 140601-1; НКЗ | МиП: 130603-3, 240401-2, 240403-3; НК НПЗ ОАО: 130603-6, 140101-5, 240403-7; Норильский Никель группа компаний: 140205-5, 140203-10, 140211-4, 140204-8, 140101-14, 140601-4, 140105-6, 130501-9, 130503-2, 130504-3, 130602-4; Оргтехнефтестрой ОАО: 130501-5; Отрадненский газоперерабатывающий завод ЗАО: 130603-1, 220301-2; Полимер ООО: 140105-1, 240502-3; Полимерстройматериалы ООО: 240502-2, 240702-2, 140211-2, 140104-2, 200501-2, 140604-2, 130602-2; Приволжскнефтепровод ОАО: 130501-15; Промсинтез ОАО: 140211-2; ПРС ООО: 130503-4; РН-Пурнефтегаз ООО: 130501-1, 130503-2, 130602-2, 240401-1, 240403-1; Радиатор ОАО Бугурусланский завод: 151001-1; Самаранефтегаз ОАО: 130503-13, 130602-2,  $-130501$ -1, 240403-3, 140211-1, 080502-4, 280201-1, 230101-1; Самаранефтехимпроект ОАО:

По всем интересующим вопросам следу